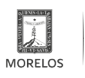

## [Webinar Emprendiendo Con Sentido](https://juventud.morelos.gob.mx/form/webinar-emprendiendo-con-sentido) **[1]**

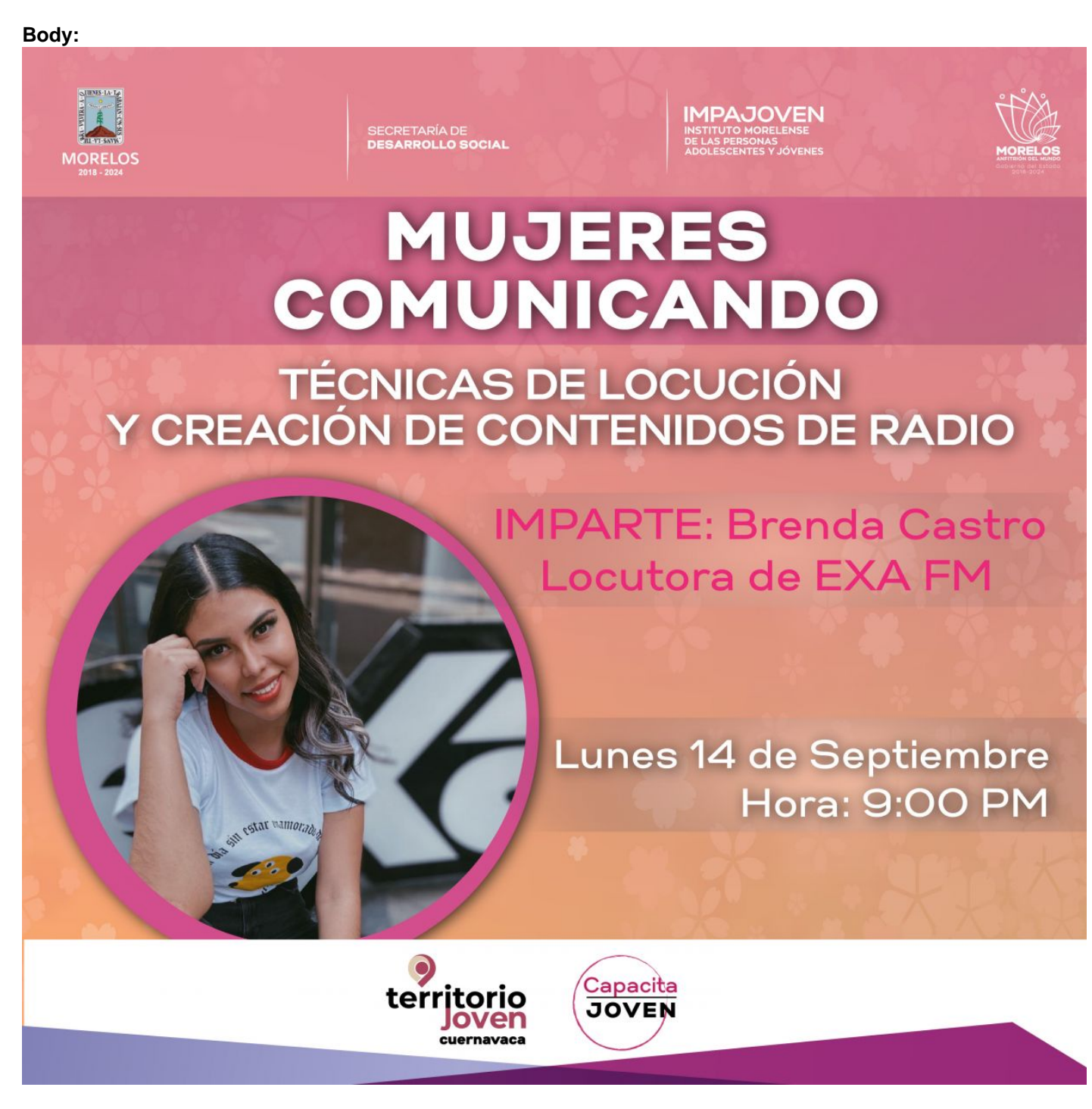

Apellido Paterno \* Apellido Materno \* Nombre(s) \* CURP \*

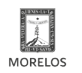

Published on Instituto Morelense de las Personas Adolescentes y Jóvenes (https://juventud.morelos.gob.mx)

Fecha de nacimiento \* Mes Mes Día Año Edad \* - Seleccionar -Sexo \* - Seleccionar -Municipio \* - Seleccionar -Colonia \* Correo electrónico \* Teléfono Celular \* Ocupación \* - Seleccionar -Códice Joven \* En caso de no tenerlo realizar registro en: ¿Qué otras actividades quisieras que se hicieran en el IMPAJOVEN? \* Enviar Día 1 Año

**URL de origen:** https://juventud.morelos.gob.mx/node/270

## **Enlaces**

[1] https://juventud.morelos.gob.mx/form/webinar-emprendiendo-con-sentido